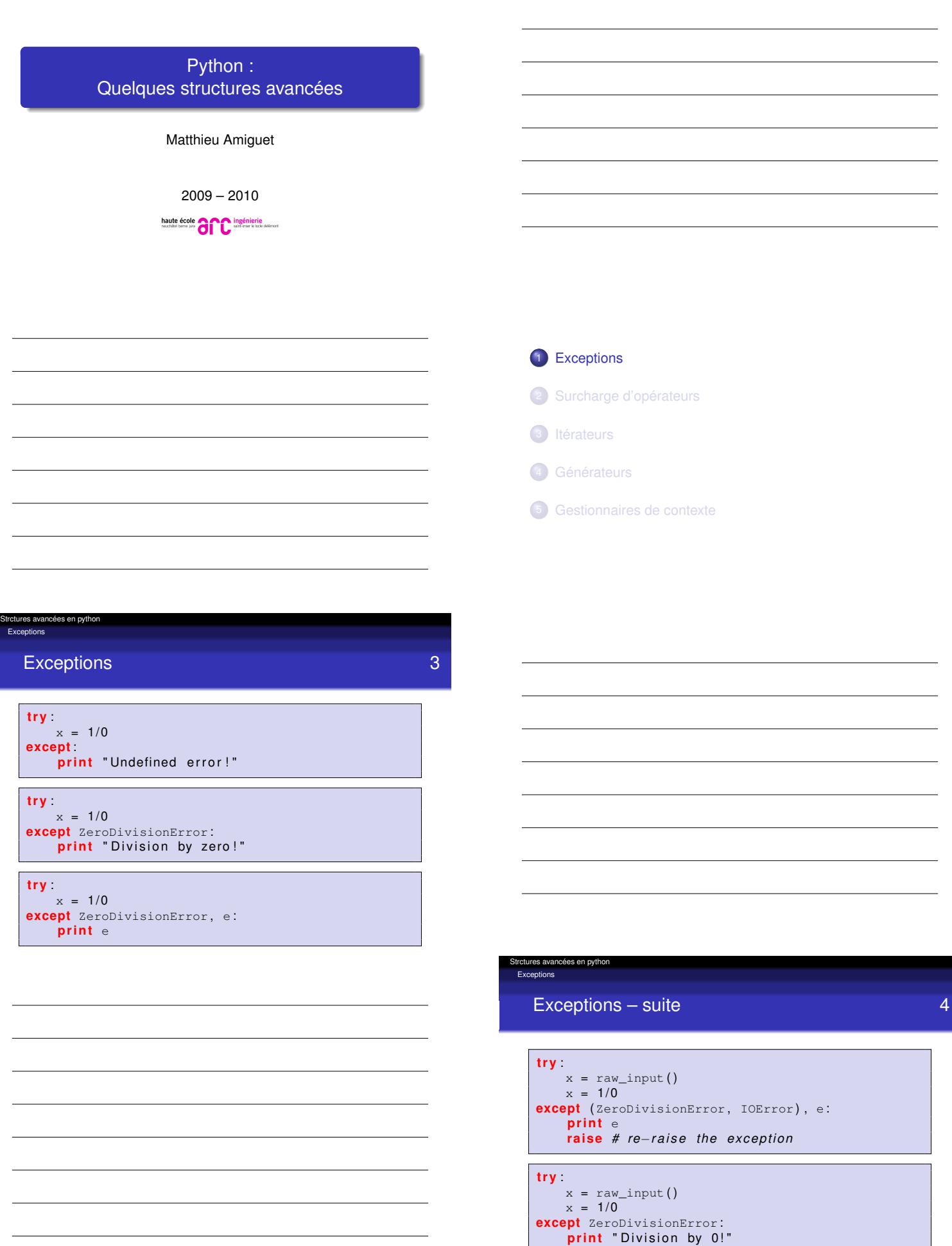

<span id="page-0-0"></span>**except** IOError:<br>"**print** "Input/Output problem!"

### Syntaxe complète 5

**t r y** :  $x = int(raw\_input())$  $y = 1/x$ **except** ZeroDivisionError : **pass** *# good idea ?* **except** IOError , e : print "Input/Output problem:", e **except**: # catch all other exceptions print "Unknown problem!" **raise** # re−raise the exception **else** : print "Everything went well" finally **print** "This is ALWAYS executed"

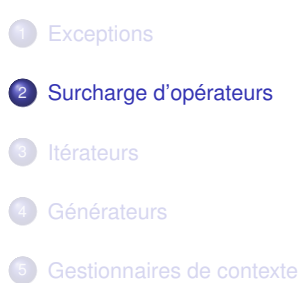

ures avancées en python Surcharge d'opérateurs

### Les (plus ou moins) classiques. . . 7

La plupart des opérateurs peuvent être surchargés en (ré-)implémentant des méthodes dites "spéciales" (dont le nom commence et finit par deux \_)

```
\bullet a+b \iff a. __add_(b) ou (à défaut) b. __radd_(a)
```
 $\bullet$  idem avec \_\_sub\_\_, \_\_mul\_\_, \_\_mod\_\_, ...

- $\bullet$  a==b  $\iff$  a. \_\_eq\_\_(b)
	- $\bullet$  idem avec  $\_\bot$ t $\_\_$ ,  $\_\_\_\_\_\_\_\_\$ ...
	- (ou \_\_cmp\_\_ à la place de tout ça. . . )
- [print a](#page-0-0)  $\Leftrightarrow$  print str(a)  $\Leftrightarrow$  print  $a \cdot \underline{\hspace{2cm}} str \underline{\hspace{2cm}}()$ (cf. aussi \_\_repr\_\_)

tures avancées en python Surcharge d'opérate Émuler listes, dictionnaires et fonctions 8 • Émulation des listes/dictionnaires ...  $\bullet$  len(a)  $\iff$  a. \_\_len\_()  $a[b] \leftrightarrow a \cdot \underline{\hspace{2cm}}$  getitem\_(b) ou a.\_\_setitem\_\_(b) . . . et des fonctions  $\bullet$  f(a)  $\iff$  f. \_call\_(a) Signature générique en python def \_\_call\_\_(a,b,\*args,\*\*kwargs): args contient la *liste* des arguments positionnels

kwargs contient le *dictionnaire* des arguments nommés

supplémentaires

#### tures avancées en python na d'opérat

### Surcharger le '.' 9

res avancées en pyth rge d'opérateurs

> None >>> d.a=2

2

>>> d=DynAttr() >>> print d.a

\*\* Unknown attribute a !

Peut être utilisé par exemple dans les ORM : nom de

Setting attribute a >>> print d.a

méthodes dynamiques

## **class** DynAttr ( ) :

- $#$  only called when the attribute is not  $\leftrightarrow$ *found* **def** \_\_getattr\_\_(self , name) :
- print "\*\* Unknown attribute %s!" % name **return** None

#### # always called!

- def \_\_setattr\_(self, name, value): print "Setting attribute", name  $#$  Avoid infinite recursion!
	- self.\_\_dict\_\_[name] = value

res avancées en pyth rcharge d'opérateurs

> Propriétés **11** (seulement *new-style classes* !)

```
class C(object) : #new−s t y l e c l a s s
    def getx(self): return self._x
    \overline{\text{def}} setx(self, value): self. \overline{\phantom{a}} x = value
    def delx(self) : del self . __x
    x = property(getx, setx, delx, "I'm the 'x' \leftrightarrowproperty.")
```
- Permet d'éviter les setters et getters :
	- On accède directement aux attributs des objets tant que [cela su](#page-0-0)ffit. . .
	- . . . quitte à rajouter des accesseurs de manière transparente à l'aide de la technique ci-dessus si le besoin s'en fait sentir

# <sup>1</sup> Exceptions <sup>2</sup> Surcharge d'opérateurs 3 Itérateurs 4 Générateurs

<sup>5</sup> Gestionnaires de contexte

### Les boucles en python 13

● Les boucles for en python fonctionnent sur des listes...

for fruit in ['apple', 'orange', 'banana']: **print** fruit

. . . mais aussi sur d'autres objets :

 $f = file('filename.txt')$ **for** 1 in  $f$  # pour chaque ligne du fichier **print** 1

- On peut donc se demander
	- comment ça marche
	- comment implémenter ce comportement dans nos propres objets.

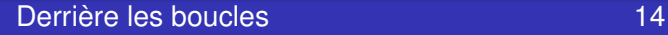

Strctures avancées en python Itérateurs

Que se passe-t-il lorsqu'on exécute le code suivant ?

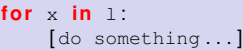

Grosso modo, ceci :

```
iter = 1. __iter_()
t r y :
    while 1:
        x = iter.next()[do something...]
except StopIteration : pass
```
#### res avancées en python Itérateurs

### Le protocole *iterable* 15

- Un objet sera *itérable* en python s'il possède une méthode \_\_iter\_\_(self) qui :
	- retourne un objet qui
		- $\bullet$  implémente une méthode next (self)
		- Lève une exception StopIteration à la fin de l'itération
- NB : l'objet retourné peut être l'objet itérable lui-même (et c'est même souvent le cas !)
	- [à cond](#page-0-0)ition qu'il implémente next, bien sûr.

Exemple 16 **class** myrange : **def** \_\_init\_\_(self , stop) : self . stop = stop  $self. current = -1$ **def** \_\_iter\_\_(self) : **re tu rn** self **def** next(self) : self current += 1 if self.current >= self.stop: **raise** StopIteration return self.current **for** i **in** myrange(10): **print** i

sées en pyt

Itérateurs

### Avantages 17

- On peut rendre ses propres objets itérables
- La liste sur laquelle on itère n'a pas besoin d'être entièrement construite avant l'itération

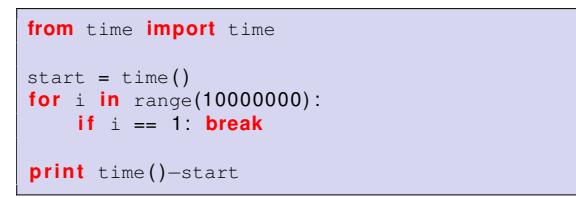

Si maintenant on remplace la *liste* range par l'*itérateur* xrange, le résultat est nettement meilleur !

On peut même itérer sur des listes infinies !

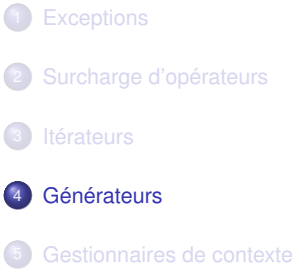

trctures avancées en python

Strctures avancées en python Générateurs

### Générateurs 19

- Écrire des itérateurs selon la méthode décrite ci-dessus est souple et puissant, mais un peu fastidieux
- Les générateurs sont (à la base) une manière plus simple de générer des itérateurs. . .
- . . . mais peuvent aussi trouver d'autres usages
- Un générateur ressemble à une fonction python
	- $\bullet$  seule différence (syntaxique !) : utiliser  $\texttt{yield}$  plutôt que [retur](#page-0-0)n

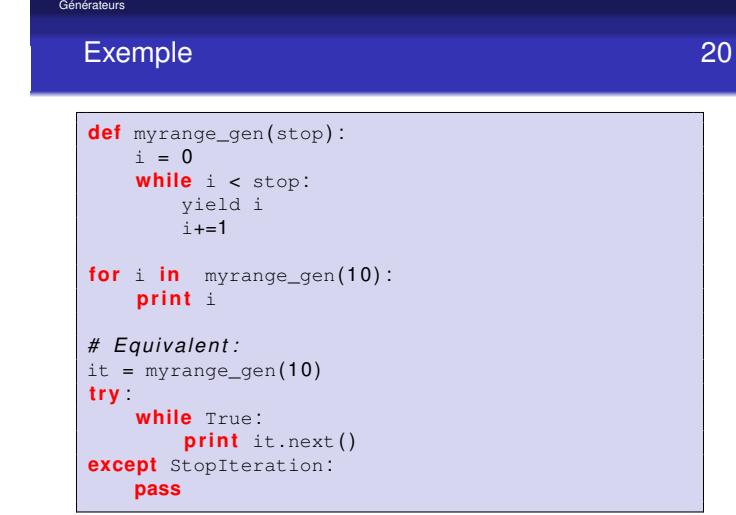

Générateurs

### Qu'est-ce que ce yield ? 21

- Comme un return, il va quitter la fonction en retournant une valeur, MAIS. . .
- L'état d'exécution actuel va être sauvé et lors du prochain next, l'exécution reprendra *là où elle s'est arrêtée*
- On peut avoir un return dans un générateur, mais *sans argument*. Son effet sera de lever une exception StopIteration
- **.** Comme return, yield peut
	- apparaître en plusieurs endroits du générateur
	- retourner plusieurs valeurs
- NB : l'état de la fonction est sauvegardé jusqu'à destruction de l'itérateur correspondant. Attention donc à l'utilisation mémoire, notamment avec la récursivité !

## Yield est une expression ! 22

Strctures avancées en python Générateurs

- **Depuis python 2.5, yield est une expression** 
	- peut donc renvoyer une valeur...
	- · oui mais... quelle valeur?
- Les générateurs ont une méthode send qui agit comme next, mais en "injectant" une valeur dans l'expression du yield
	- next() devient alors synonyme de send(None)
- À noter que les générateurs ont aussi. . .
	- une méthode throw, pour lever une exception au niveau du yield
	- une méthode close, pour forcer l'arrêt du générateur

#### Strctures avancées en python Générateurs

### Exemple 23

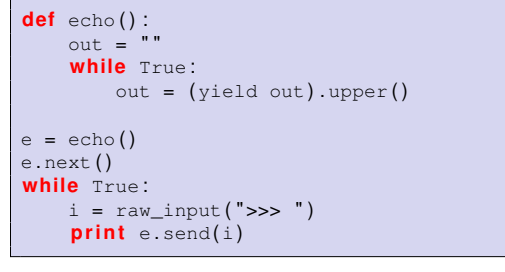

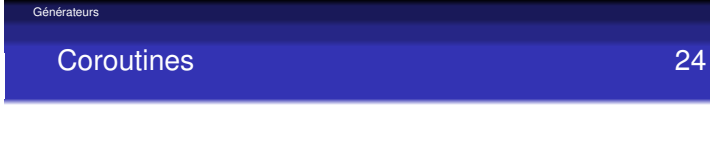

- Avec ces fonctionnalités supplémentaires, les générateurs de python se rapprochent beaucoup des *co-routines*
- Les co-routines sont une *généralisation des sous-routines* qui acceptent plusieurs points d'entrée, de sortie et de suspension de l'exécution
- **•** Peuvent être utiles pour
	- pseudo-parallélisme (non préemptif !)
	- patterns producteur–consommateur "pipes"
	- $\bullet$  ...

Strctures avancées en python

- <sup>1</sup> Exceptions
- <sup>2</sup> Surcharge d'opérateurs
- 3 Itérateurs
- 4 Générateurs
- <sup>5</sup> Gestionnaires de contexte

# try...finally 26

tures avancées en pytho annes de conte

- Le try de python accepte une clause finally, qui sera exécutée dans tous les cas
	- $f = file('test.txt')$ **try**<br>**for** 1 **in** f: for 1 in f: **print** 1, **f i n a l l y** : f . close ( )

#### ures avancées en python Gestionnaires de contexte

### With statement 27

Ce motif étant courant lorsqu'on utilise un fichier, il existe un "raccourci" en utilisant les gestionnaires de contexte :

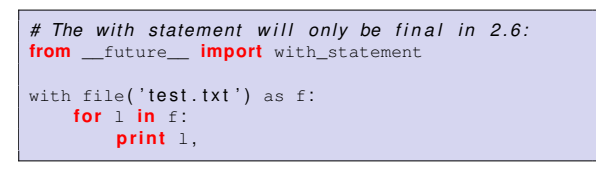

[. . . et le fic](#page-0-0)hier sera fermé dans tous les cas !

ures avancées en python aires de conte

### Comment ça marche? 28

with EXPR [as VAR]:  $[CODE...]$ 

est transformé en (à peu près). . .

 $VAR = EXPR$ VAR.\_\_enter\_() **t r y** : [ CODE . . . ] finally  $var._{\text{exit}\_\text{}}()$ 

### Un gestionnaire de contexte possède... 29

- une méthode \_\_enter\_\_(...) qui sera exécutée à l'entrée du bloc with
	- Si \_\_enter\_\_ renvoie une valeur, elle sera affectée à la variable après le as
- **.** une méthode \_\_exit\_\_(type, value, traceback) qui sera exécutée à la sortie du bloc with
	- Si une exception est levée dans le bloc, elle sera passée dans les paramètres de \_\_exit\_\_. Sinon, les trois paramètres seront None
	- Si \_\_exit\_\_ retourne True, l'exception sera supprimée. Sinon, elle sera à nouveau levée après l'exécution de  $exit$

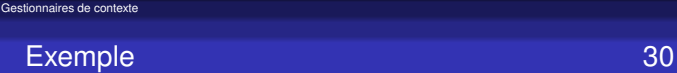

es avancées en pyth

On aimerait faire un gestionnaire de contexte pour gérer les transactions d'une base de données :

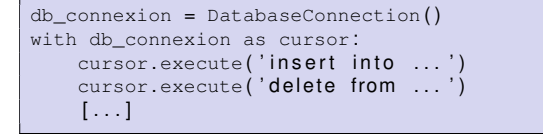

Si tout s'est bien passé, la fin du bloc doit exécuter un commit, et sinon un rollback

#### s<br>Strawancées en pytho Gestionnaires de contexte

Exemple – suite 31

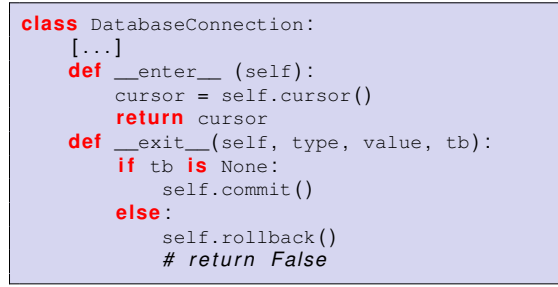

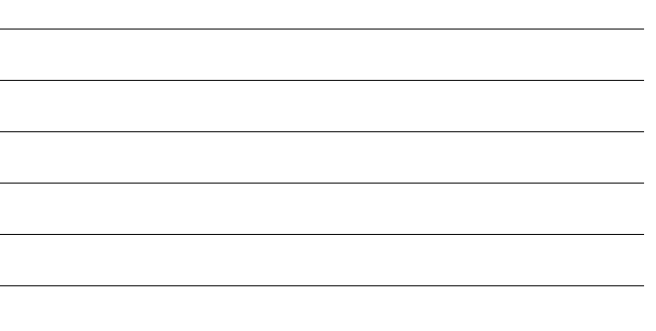

Le module contextlib permet de simplifier l'écriture de *context managers* en les écrivant comme un générateur. . .

contextlib 32

 $\bullet$  ... qui contient un seul yield

res avancées en pythoi ires de co

- tout ce qui précède le yield est exécuté avant le bloc tout ce qui suit est exécuté après
- 

#### ires avancées en pyth Gestionnaires de contexte

#### Exemple 33

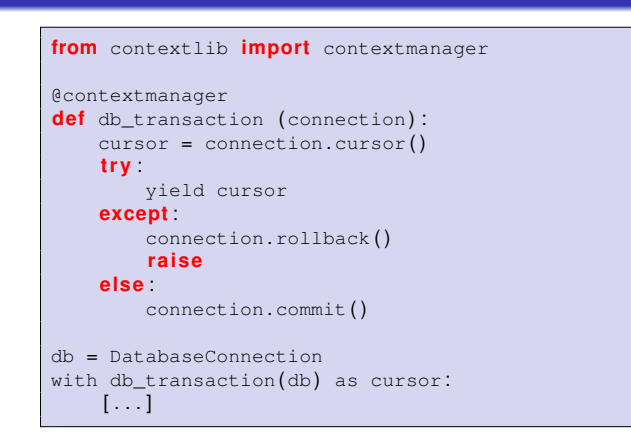

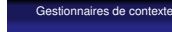

ires avancées en pythor

### Pour aller plus loin 35

#### **•** Exceptions

http://docs.python.org/tutorial/errors.html

#### Surcharge d'opérateurs

- $\bullet$  http:
	- //docs.python.org/ref/specialnames.html
- <span id="page-8-0"></span> $\bullet$  http:
	- //docs.python.org/ref/attribute-access.html

ures avancées en python Gestionnaires de contexte

es avancées en pyth Gestionnaires de contexte

### Pour aller plus loin – suite 36

- **·** Itérateurs et générateurs
	- Tarek Ziadé, "Programmation Python", Eyrolles, 2006
	- http://heather.cs.ucdavis.edu/~matloff/ Python/PyIterGen.pdf

**Conclusion** 34

Les *context managers* permettent d'assurer simplement

try... catch... else... finally, mais dans beaucoup de cas le with peut faire l'affaire, avec une meilleure

On peut aussi les utiliser pour des "wrappers" génériques

qu'un certain code sera toujours exéctué On peut obtenir un contrôle plus fin avec un

factorisation du code

Les bases de données Le parallélisme (verrous, . . . )

**•** Peut être utile pour Les fichiers

 $\bullet$  ...

- Gestionnaires de contexte
	- $\bullet$  http:
	- //docs.python.org/whatsnew/pep-343.html
	- $\bullet$  http:
	- //effbot.org/zone/python-with-statement.htm